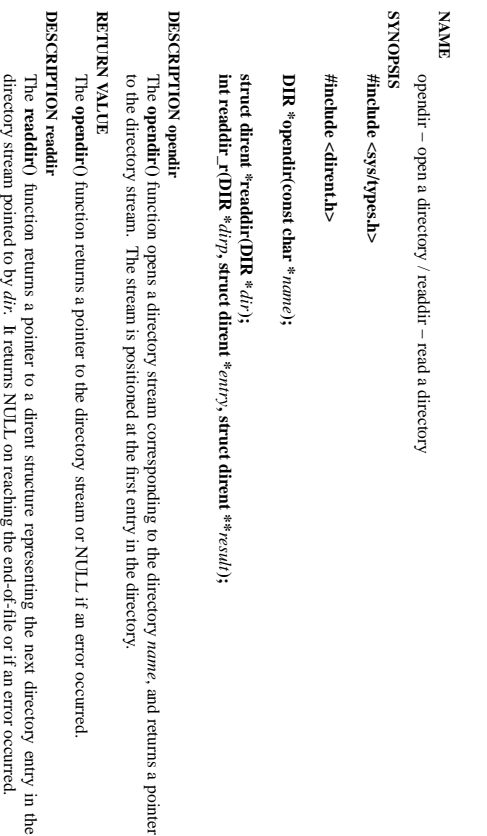

# directory stream pointed to by directory stream pointed to by *dir*. It returns NULL on reaching the end-of-file or if an error occurred

DESCRIPTION readir\_r **DESCRIPTION readdir\_r** entry. Upon reaching the end of the directory stream, this pointer will have the value NULL. in *result*The . Upon reaching the end of the directory stream, this pointer will have the value NULL. **readdir\_r()** . On successful return, the pointer returned at function initializes the structure referenced by *\*result* will have the same *entry* and stores a pointer to this structure value as the argument

The data returned by **readdir()** is overwritten by subsequent calls to **readdir()** for the **same** directory stream.

The *dirent* structure is defined as follows:

struct dirent struct dirent { long long d\_ino;  $q$ \_mo;

 $1\ensuremath{\textrm{--}}\xspace\ensuremath{\textrm{H}\xspace\ensuremath{\textrm{--}}\xspace}^{-1}$  $\det_{\alpha}$  d\_off;  $\det_{\alpha}$  $d$ \_off; /\* offset to the next dirent \*/  $\!$  inode number  $^{*\!/}$ /\* inode number \*/ offset to the next dirent  $^{*/}$ 

unsigned short  $d$ \_reclen;<br>unsigned char  $d$ \_type; unsigned short d\_type; /\* d\_reclen; /\* type of file  $^{*}$ / /\* length of this record \*/ length of this record  $*$ /

char char d\_name[256]; unsigned char  $d\_name[256];$  /\* filename \*/ /\* type of file \*/ /\* filename \*/

};

### RETURN VALUE **RETURN VALUE**

The **readdir()** function returns a pointer to a dirent structure, or NULL if an error occurs or end-of-file is

## reached.

**re addir\_r()** returns 0 if successful or an error number to indicate failure.

**ERRORS ERRORS**

**EACCES**

**EACCES** 

Permission denied. Permission denied.

**ENORNI ENOENT**

Directory does not exist, or Directory does not exist, or *name* is an empty string.

is an empty string.

**ENOTDIR ENOTDIR**

*name* is not a directory. is not a directory.

SP-Klausur Manual-Auszug SP-Klausur Manual-Auszug

2013-02-15 2013-02-15 1

 $\overline{a}$ 

, and returns a pointer

L if an error occurred

The **fopen** function opens the file whose name is the string pointed to by *path* and associates a stream with it.

may follow these sequences.): may follow these sequences.): The ar gument *mode* points to a string beginning with one of the following sequences (Additional characters

- **r** Open text file for reading. The stream is positioned at the beginning of the file Open text file for reading. The stream is positioned at the beginning of the file.
- **r+** Open for reading and writing. The stream is positioned at the beginning of the file. Open for reading and writing. The stream is positioned at the beginning of the file.
- **w** Truncate file to zero length or create text file for writing. The stream is positioned at the beginning Truncate file to zero length or create text file for writing. The stream is positioned at the beginning
- **w+** of the file. Open for reading and writing. The file is created if it does not exist, otherwise it is truncated. The Open for reading and writing. The file is created if it does not exist, otherwise it is truncated. of the file.
- stream is positioned at the beginning of the file. stream is positioned at the beginning of the file. The file is created if it does not exist. The stream is
- positioned at the end of the file. Open for appending (writing at end of file). The file is created if it does not exist. The stream is positioned at the end of the file. Open for appending (writing at end of file).

**a**

**a+** The stream is positioned at the end of the file. Open for reading and appending (writing at end of file). The file is created if it does not exist. The stream is positioned at the end of the file. Open for reading and appending (writing at end of file). The file is created if it does not exist.

shared memory object is undefined. shared memory object is undefined. dup'ed, and will be closed when the stream created by indicators are cleared. Modes "w" or "w+" do not cause truncation of the file. The file descriptor is not indicators are cleared. The file position indicator of the new stream is set to that belonging to *fildes*, and the error and end-of-file The file position indicator of the new stream is set to that belonging to (one of the values "r", "r", "w", "while with the mode of the file description with  $\mu$  and  $\mu$  and  $\mu$  and  $\mu$ The **fdopen** function associates a stream with the existing file descriptor, Modes "w" or "w+" do not cause truncation of the file. The file descriptor is not **fdopen** is closed. The result of applying *fildes*, and the error and end-of-file . The *mode* of the stream **fdopen** to a

The function **fileno**() examines the argument *stream* and returns its integer descriptor.

#### **BETURN VALUE RETURN VALUE**

Upon successful completion **fopen**, **fdopen** and **freopen** return a **FILE** pointer. Otherwise, **NULL** is returned and the global variable returned and the global variable ermo is set to indicate the error. is set to indicate the error.

#### **ERRORS ERRORS EINVAL EINVAL**

The *mode* provided to **fopen**, **fdopen**, or **freopen** was invalid.

The **fopen**, **fdopen** and **freopen** functions may also fail and set *errno* for any of the errors specified for the

routine **malloc**(3). **fopen** function may also fail and set *errno* for any of the errors specified for the routine **open**(2).

The The **fdopen** function may also fail and set *errno* for any of the errors specified for the routine **fcntl**(2).

**SEE ALSO SEE ALSO open**(2), **fclose**(3),

**fileno**(3)

SP-Klausur Manual-Auszug SP-Klausur Manual-Auszug

2013-02-15 2013-02-15 1

 $\overline{a}$ 

fopen/fdopen/fileno(3) fopen/fdopen/fileno(3) fopen/idopen/fileno(3)

fopen/fdopen/fileno(3)

**NA**

**ME**

**SYNOPSIS**

#include <stdio.h>

**SISHONAS** 

**FILE \*fopen(const char \* #include <stdio.h>**

**FILE \*fdopen(int**

**int fileno(FILE \***

**DESCRIPTION**

**DESCRIPTION** 

*stream***);**

*fildes*

**, const char \***

*mode***);**

*path*

**, const char \***

*mode***);**

fopen, fdopen, fileno − stream open functions

fopen, fdopen, fileno - stream open functions

 $\mathbf{z}$ **SYNOPSIS**

opendir/readdir(3) opendir/readdir(3) opendir/readdir(3)

opendir/readdir(3)

FREAD(3)

 $\mathrm{FFRB}$ AD(3)  $\mathrm{FFRB}$ FREAD(3)

malloc(3)

#### **NA ME**

# fread, fwrite - binary stream input/output fread, fwrite − binary stream input/output

#### **SISHONAS SYNOPSIS #include <stdio.h>**

# #include <stdio.h>

**size\_t fread(void \*** *ptr***, size\_t** *size***, size\_t** *nmemb***, FILE \****stream***);**

## **size\_t fwrite(const void \****ptr***, size\_t** *size***, size\_t** *nmemb***,**

**FILE \****stream***);**

#### DESCRIPTION **DESCRIPTION**

The function **fread**() reads *nmemb* elements of data, each *size* bytes long, from the stream pointed to by *stream*, storing them at the location given by *ptr*.

The function **fwrite**() writes *nmemb* elements of data, each *size* bytes long, to the stream pointed to by *stream*, obtaining them from the location given by *ptr*.

## For nonlocking counterparts, see **unlocked\_stdio**For nonlocking counterparts, see unlocked\_stdio(3).

## RETURN VALUE **RETURN VALUE**

**fread**() and **fwrite** $($ ) return the number of items successfully read or written  $(i.e.,$  not the number of characters). If an error occurs, or the end-of-file is reached, the return value is a short item count (or zero). an error occurs, or the end-of-file is reached, the return value is a short item count (or zero).

determine which occurred. determine which occurred. **fread**() does not distinguish between end-of-file and error, and callers must use **feof**(3) and **ferror**(3) to

## **CONFORMING TO CONFORMING TO**

C89, POSIX.1-2001 C89, POSIX.1-2001.

## **SEE ALSO SEE ALSO**

**read**(2), **write**(2), **feof**(3), **ferror**(3), **unlocked\_stdio**(3)

#### **NA ME**

calloc, malloc, free, realloc - Allocate and free dynamic memory calloc, malloc, free, realloc − Allocate and free dynamic memory

#### **STNOPSIS SYNOPSIS** #include <stdlib.h: **#include <stdlib.h>**

#### **vo id \*calloc(size\_t** *nmemb***, size\_t** *size***); void \*malloc(size\_t** *size***);**

**void free(void** *\*ptr***); void \*realloc(void** *\*ptr***, size\_t** *size***);**

#### **DESCRIPTION DESCRIPTION**

allocated memory. The memory is set to zero. allocated memory. The memory is set to zero. **calloc()** allocates memory for an array of *nmemb* elements of *size* bytes each and returns a pointer to the

**malloc()** allocates *size* bytes and returns a pointer to the allocated memory. The memory is not cleared.

**free()** frees the memory space pointed to by *ptr*, which must have been returned by a previous call to **malloc()**, **calloc()** or **realloc()**. Otherwise, or if **free(** *ptr***)** has already been called before, undefined behaviour occurs. If *ptr* is **NULL**, no operation is performed.

**realloc()** changes the size of the memory block pointed to by *ptr* to *size* bytes. The contents will be unchanged to the minimum of the old and new sizes; newly allocated memory will be uninitialized. If *ptr* is **NULL**, the call is equivalent to **malloc(size)**; if size is equal to zero, the call is equivalent to **free(** *ptr***)***.* Unless *ptr* is **NULL**, it must have been returned by an earlier call to **malloc()**, **calloc()** or **realloc()**.

#### **RETURN VALUE RETURN VALUE**

For **calloc()** and **malloc()**, the value returned is a pointer to the allocated memory, which is suitably aligned for any kind of variable, or for any kind of variable, or NULL if the request fails. if the request fails.

## free() returns no value. returns no value.

not freed or moved. not freed or moved. pointer suitable to be passed to and may be different from **realloc()** returns a pointer to the newly allocated memory, which is suitably aligned for any kind of variable *ptr*, or *free*() is returned. **NULL** if the request fails. If If **realloc()** fails the original block is left untouched - it is *size* was equal to 0, either NULL or a

**CONFORMING TO CONFORMING TO**

# ANSI-C

**SEE ALSO SEE ALSO brk**(2), **posix\_memalign**

(3)

2013-02-15 1

 $\overline{a}$ 

2013-02-15

SP-Klausur Manual-Auszug SP-Klausur Manual-Auszug

2013-02-15 2013-02-15 1

 $\overline{a}$ 

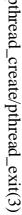

 $ptprimeal\_create/pthead\_exit(3)$  pthread\_create/pthread\_exit(3) pthread\_create/pthread\_exit(3)

**NA**

**ME**

pthread\_detach(3)

**SYNOPSIS**

**SISHONIS** 

#include <pthread.h>

#include <pthread.h>

int pthread\_detach(pthread\_t th);

int pthread\_detach(pthread\_t th)

**DESCRIPTION**

DESCRIPTION

**pthread\_detach**

sumed by *th*

chronizing on the termination of

*th* using

A thread can be created initially in the detached state, using the

In contrast,

detached state later.

detached state later.

After

**pthread\_detach**

thread is already joining the thread

and leaves

**RETURN VALUE**

**BETURN VALUE** 

**ERRORS**

**ERRORS** 

**ESRCH**

**EINVAL**

**TVANIH** 

the thread

**AUTHOR**

**SEE ALSO**

**SEE ALSO** 

**pthread\_create**

(3),

**pthread\_join**

(3),

**pthread\_attr\_setdetachstate**

(3).

Xavier Leroy <Xavier.Leroy@inria.fr>

AUTHOR<br>Xavier Leroy <Xavier.Leroy@inria.fr>

the thread th is already in the detached state is already in the detached state

No thread could be found corresponding to that specified by No thread could be found corresponding to that specified by th On success, 0 is returned. On error,anon-zero error code is returned.

On success, 0 is returned. On error, a non-zero error code is returned

and leaves th in the joinable state. in the joinable state.

> *th* at the time

**pthread\_detach**

is called,

**pthread\_detach**

does nothing

completes, subsequent attempts to perform

**pthread\_join**

on *th*

will fail. If another

**pthread\_detach**

**detachstate**

applies to threads created in the joinable state, and which need to be put in the

A thread can be created initially in the detached state, using the **detachstate** attribute to **pthread**\_create(3). In contrast, **pthread**\_detach applies to thread can be detached applies to thread in the joinable state, a

attribute to

**pthread\_create**

**pthread\_join**

put the thread

will be freed immediately when

**pthread\_detach** put the thread th in the detached state. This guarantees that the memory resources con-

*th*

in the detached state. This guarantees that the memory resources con-

terminates. However, this prevents other threads from syn-

pthread\_detach − put a running thread in the detached state

pthread\_detach - put a running thread in the detached state

## **NAME**

pthread\_create - create a new thread / pthread\_exit - terminate the calling thread pthread\_create − create a new thread / pthread\_exit − terminate the calling thread

## **SISHONAS SYNOPSIS**

## #include <pthread.h> **#include <pthread.h>**

**int pthr ead\_create(pthread\_t \*** *thread* $\mathbf{r}$ , **pthread\_attr\_t**  $^*$ *attr***, void \* (\****start\_routine***)(void \*), void \*** *arg***);**

**void pthread\_exit(void \****retval***);**

#### **DESCRIPTION DESCRIPTION**

case is equivalent to calling **pthread**\_exit(3) with the result returned by start\_routine as exit code. **pthread\_create** creates a new thread of control that executes concurrently with the calling thread. The new case is equivalent to calling explicitly, by calling thread applies the function **pthread\_create** creates a new thread of control that executes concurrently with the calling thread. The new **pthread\_exit***start\_routine* **pthread\_exit**(3), or implicitly, by returning from the passing it (3) with the result returned by *arg* as first argument. The new thread terminates either *start\_routine start\_routine* as exit code. function. The latter

used: the created thread is joinable (not detached) and has default (non real-time) scheduling policy. used: the created thread is joinable (not detached) and has default (non real-time) scheduling policy. complete list of thread attributes. The The *attr* argument specifies thread attributes to be applied to the new thread. See *attr* argument can also be **NULL**, in which case default attributes are **pthread\_attr\_init**(3) for a

execution of the calling thread is stopped. dler is executed first). Finalization functions for thread-specific data are then called for all keys that have calling thread with pthread\_cleanup\_push(3) are executed in reverse order (the most recently pushed han**pthread\_exit** terminates the execution of the calling thread. All cleanup handlers that have been set for the execution of the calling thread is stopped. non dler is executed first). Finalization functions for thread-specific data are then called for all keys that have calling thread with **pthread\_exit NULL** values associated with them in the calling thread (see terminates the execution of the calling thread. **pthread\_cleanup\_push**(3) are executed in reverse order (the most recently pushed han-All cleanup handlers that have been set for the **pthread\_key\_create**(3)). Finally,

The *retval* argument is the return value of the thread. It can be consulted from another thread using **pthread\_join**pthread\_join(3).

#### RETURN VALUE **RETURN VALUE**

ment, and a 0 is returned. On error, a non-zero error code is returned ment, and a 0 is returned. On error,anon-zero error code is returned. On success, the identifier of the newly created thread is stored in the location pointed by the *thread* argu-

The pthread\_exit function never returns **pthread\_exit** function never returns.

#### ERRORS **ERRORS**

**EAGAIN EAGAIN** not enough system resources to create a process for the new thread not enough system resources to create a process for the new thread.

**EAGAIN EAGAIN** more than PTHREAD\_THREADS\_MAX threads are already active more than **PTHREAD\_THREADS\_MAX** threads are already active.

**AUTHOR**

AUTHOR<br>Xavier Leroy <Xavier.Leroy@inria.fr> Xavier Leroy <Xavier.Leroy@inria.fr>

**SEE ALSO SEE ALSO**

**pthread\_join**(3), **pthread\_detach**(3), **pthread\_attr\_init**(3).

SP-Klausur Manual-Auszug SP-Klausur Manual-Auszug

2013-02-15 2013-02-15 1

 $\overline{a}$ 

SP/SOS1-Klausur Manual-Auszug SP/SOS1-Klausur Manual-Auszug

 $\overline{\phantom{0}}$ 

2013-02-15 2013-02-15 1

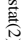

stat $(2)$  $\text{stat}(2)$ 

 $stat(2)$ 

Not all of the Linux file systems implement all of the time fields.

Not all of the Linux file systems implement all of the time fields. Some file system types allow mounting in

such a way that file accesses do not cause an update of the

The field

**read**

The field

**write**

(2) (of more than zero bytes).

tion of files in that directory. The

count, or mode.

The field count, or mode.

mode, etc.).

mode, etc.).

**S\_ISREG**

 $S\_ISREG(m)$ 

**S\_ISDIR**

**S\_ISCHR**

 $S$ \_ISCHR(m)

**S\_ISBLK**

**S\_ISFIFO**

**S\_ISLNK**

 $S$ \_ISLNK(m)  $S$ \_ISFIFO(m)

**S\_ISSOCK**

 $S$ \_ISSOCK(m)

**RETURN VALUE**

**RETURN VALUE** 

**ERRORS**

**ERRORS** 

**EACCES**

**EACCES** 

**path\_resolution**path\_resolution $(7)$ .)

**EBADF**

*fd* is bad.

**EFAULT**

**ERAULT** 

Bad address.

**Bad address.** 

**ELOOP**

**ENAMETOOLONG**

**ENAMETOOLONG** 

File name too long.

File name too long.

**ENOENT**

**ENGENT** 

A component of the path

**ENOMEM**

**ENOTDIR**

**ENOTDIR** 

**SEE ALSO access**(2), **chmod**(2), **chown**(2), **fstatat**(2), **readlink**(2), **utime**(2),

**SEE ALSO** 

Out of memory (i.e., kernel memory).

Out of memory (i.e., kernel memory)

A component of the path is not a directory.

A component of the path is not a directory

**capabilities**

(7),

**symlink**(7)

A component of the path *path* does not exist, or the path is an empty string

does not exist, or the path is an empty string.

Too many symbolic links encountered while traversing the path.

Too many symbolic links encountered while traversing the path

(m) socket? (Not in POSIX.1-1996.)

socket? (Not in POSIX.1-1996.) symbolic link? (Not in POSIX.1-1996.)

On success, zero is returned. On error, −1 is returned, and

On success, zero is returned. On error, -1 is returned, and errno is set appropriately

Search permission is denied for one of the directories in the path prefix of

*path*.

(See also

is set appropriately.

(m) symbolic

link? (Not in POSIX.1-1996.)

(m) FIFO

(named pipe)?

FIFO (named pipe)?

(m) block

block device?

(m) character

character device?

(m) directory?

directory?

(m) is

it a regular file?

is it a regular file?

*st\_mtime*

is changed by file modifications, for example, by

Moreover,

*st\_mtime*

field is *not*

The field st\_ctime is changed by writing or by setting inode information (i.e., owner, group, link count

The following POSIX macros are defined to check the file type using the

*st\_mode* field: is changed by writing or by setting inode information (i.e., owner, group, link count,

*st\_mtime*

**mknod**(2), **truncate**(2), **utime**(2) and

of a directory is changed by the creation or dele-

changed for changes in owner, group, hard link

*st\_atime*

is changed by file accesses, for example, by

(2) (of more than zero bytes). Other routines, like

**execve**(2), **mknod**(2), **pipe**(2), **utime**(2) and

**mmap**

(2), may or may not update

*st\_atime*.

*st\_atime*

field. (See

"noatime" in

**mount**(8).) Some file system types allow mounting in

**ME** stat, fstat, lstat – get file status stat, fstat, lstat − get file status

**NA**

**SISHONAS SYNOPSIS**

#include <sys/stat.h> **#include <sys/stat.h>** #include <sys/types.h> **#include <sys/types.h>**

#include <unistd.l $\triangleright$ **#include <unistd.h>**

**int stat(const char \*** *path***, struct stat \****buf* **); int fstat(int** *fd* $\mathbf{i}$ ,  $\mathbf{s}$ **rruct**  $\mathbf{s}$  tat  $\mathbf{i}$ *buf* **); int lstat(const char \*** *path***, struct stat \****buf* **);**

Feature Test Macro Requirements for glibc (see **feature\_test\_macros**Feature Test Macro Requirements for glibc (see feature\_test\_macros(7));

**lstat**(): \_BSD\_SOURCE || \_NOPEN\_SOURCE >= 500 (): \_BSD\_SOURCE || \_XOPEN\_SOURCE >= 500

**DESCRIPTION DESCRIPTION**

to the file. to the file. case of These functions return information about a file. No permissions are required on the file itself, but  $-$  in the These functions return information about a file. No permissions are required on the file itself, but — in the **stat**() and **lstat** $()$  — execute (search) permission is required on all of the directories in *path* that lead

**stat** () stats the file pointed to by *path* and fills in *buf* .

that it refers to. that it refers to. **lstat**() is identical to **stat**(), except that if *path* is a symbolic link, then the link itself is stat-ed, not the file

**fstat** () is identical to **stat**(), except that the file to be stat-ed is specified by the file descriptor *fd*.

All of these system calls return a All of these system calls return a *stat* structure, which contains the following fields structure, which contains the following fields:

struct stat { struct stat {

dev\_t st\_dev; /\* ID of device containing file \*/  $dev_t$  st\_dev; /\* ID of device containing file \*/

ino\_t st\_ino; /\* inode number \*/  $\frac{1}{\pi}$  st\_ino; /\* inode number \*/

mode\_t st\_mode;  $\frac{1}{2}$  protection  $\frac{1}{2}$ mode\_t st\_mode; /\* protection \*/

nlink\_t st\_nlink; /\* number of hard links \*/ nlink\_t st\_nlink; /\* number of hard links  $^{*/}$ 

 $\begin{array}{c} \text{mid} \\ \text{grid} \\ \end{array}$  $uid\_t$  st\_uid; /\* st\_uid; /\* user ID of owner \*/ user ID of owner  $^{*}$ /

 $\text{dev}_-t$  $dev\_t$  st\_rdev; /\* gid\_t st\_gid; /\* st\_rdev; /\* device ID (if special file) \*/ st\_gid; /\* group ID of owner \*/ group ID of owner \*/ device ID (if special file) \*/

off\_t st\_size; /\* total size, in bytes \*/  $\mathrm{off\_t}$  st\_size;  $/$ \* total size, in bytes \*/

blksize\_t st\_blksize; /\* blocksize for file system I/O \*/ blksize\_t st\_blksize;  $\ell^*$  blocksize for file system  $\text{IO}^*$ 

time\_t st\_atime;  $\frac{1}{7}$  time of last access  $\frac{37}{7}$ time\_t st\_atime; blkent\_t st\_blocks;  $\frac{1}{2}$  number of blocks allocated  $\frac{1}{2}$ blkcnt\_t st\_blocks; /\*  $\gamma^*$  time of last access  $^{*}/$ number of blocks allocated  $^{*}$ /

time\_t st\_ctime;  $\sqrt{*}$  time of last status change \*/ time\_t st\_ctime; time\_t st\_mtime; /\* time of last modification \*/ time\_t st\_mtime; /\* time of last status change \*/  $\gamma^*$  time of last modification  $^{*}/$ 

The *st\_dev* field describes the device on which this file resides.

};

The *st\_rdev* field describes the device that this file (inode) represents.

synlink is the length of the pathname it contains, without a trailing null byte. symlink is the length of the pathname it contains, without a trailing null byte. The *st\_size* field gives the size of the file (if it is a regular file or a symbolic link) in bytes. The size of a

The *st\_blocks* field indicates the number of blocks allocated to the file, 512-byte units. (This may be smaller than smaller than  $st\_size/512$  when the file has holes.) /512 when the file has holes.)

chunks may cause an inerheient read-modity-rewrite.) chunks may cause an inefficient read-modify-rewrite.) The *st\_blksize* field gives the "preferred" blocksize for efficient file system I/O. (Writing to a file in smaller

SP-Klausur Manual-Auszug SP-Klausur Manual-Auszug

2013-02-15 2013-02-15 1

SP-Klausur Manual-Auszug SP-Klausur Manual-Auszug

2013-02-15 2013-02-15 2

 $\overline{a}$